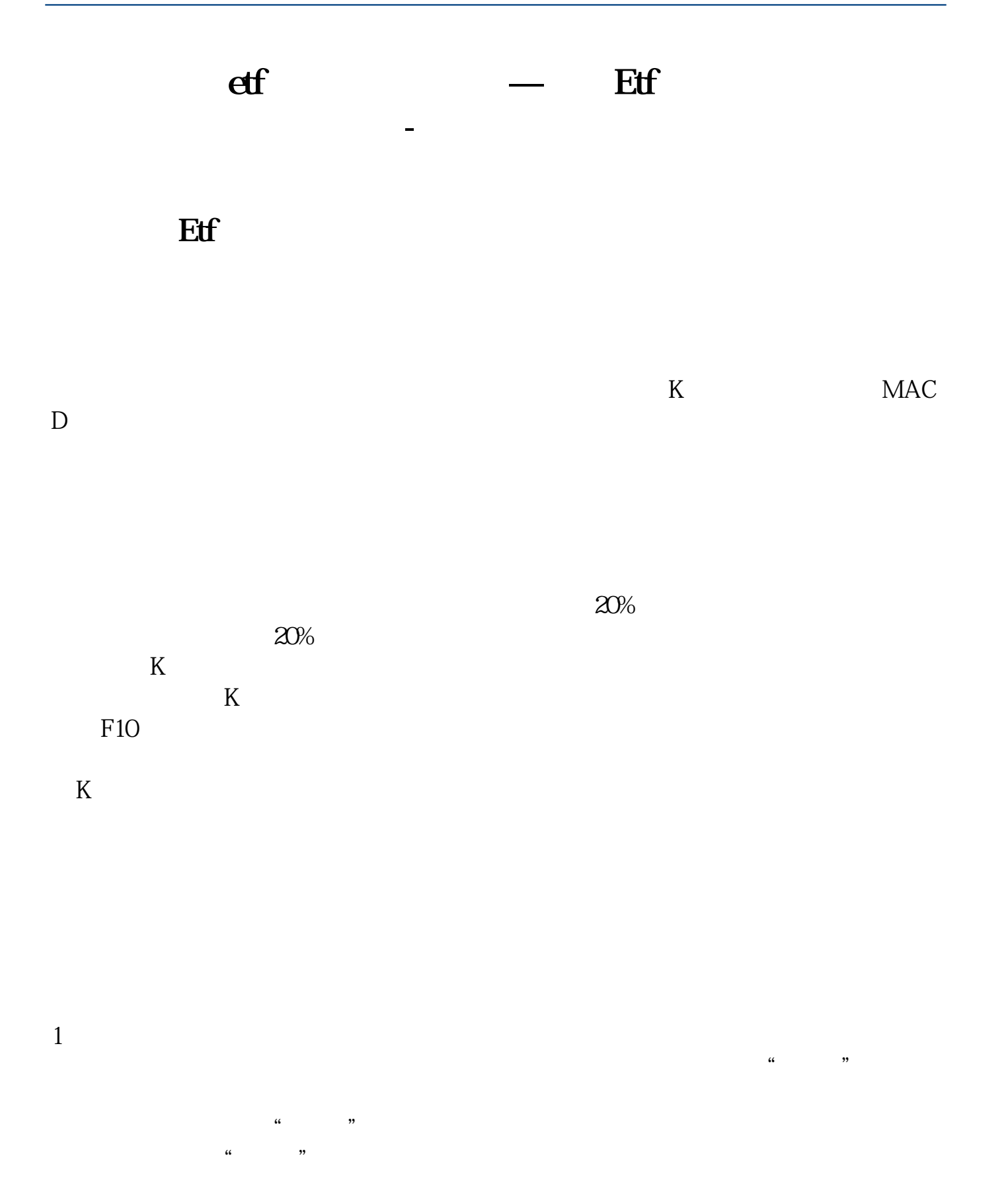

2、突放巨量。

## **四、经常在金赐贵金属看到ETF持仓量的数据,这个指标是怎么**

Au T+D) ETF ETF ETF  $ETF$  et the contract  $ETF$ 

买者增加的意思黄金价格看涨做多头,相反黄金ETF持仓量减少,黄金价格看跌做

## ETF

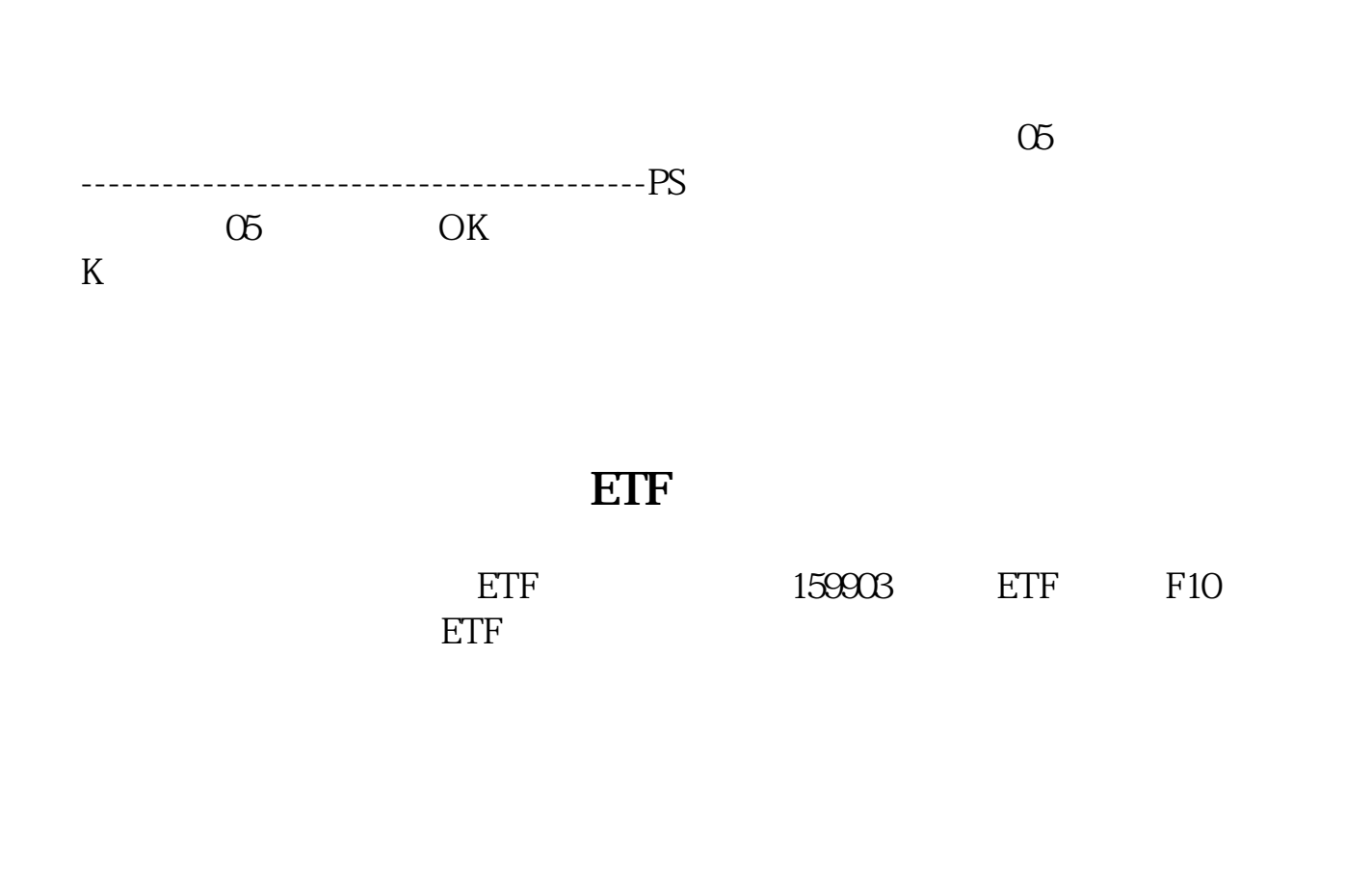

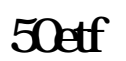

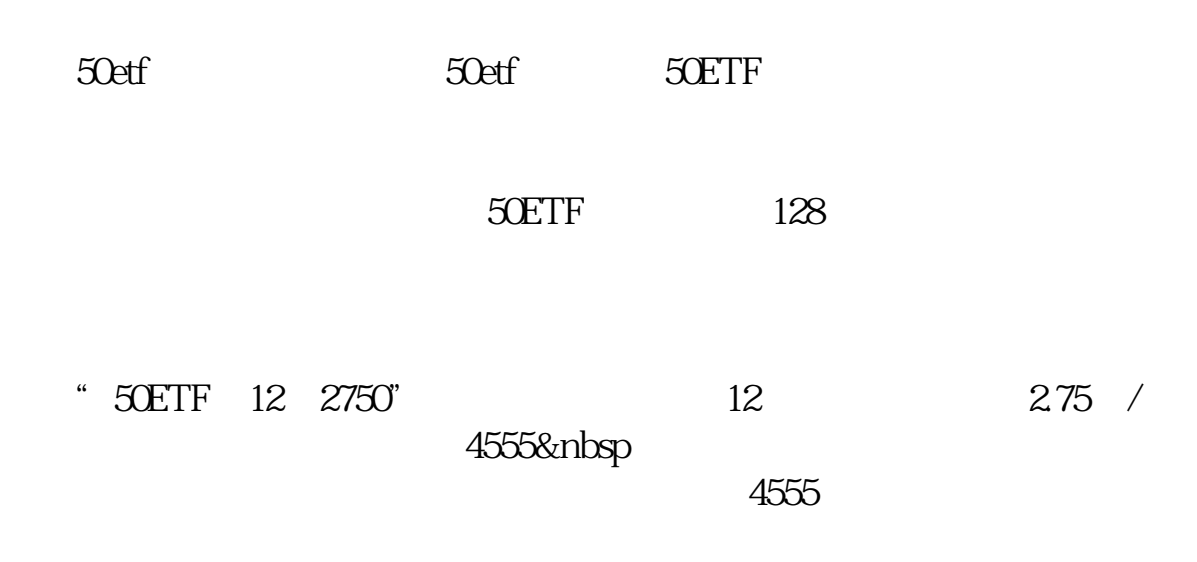

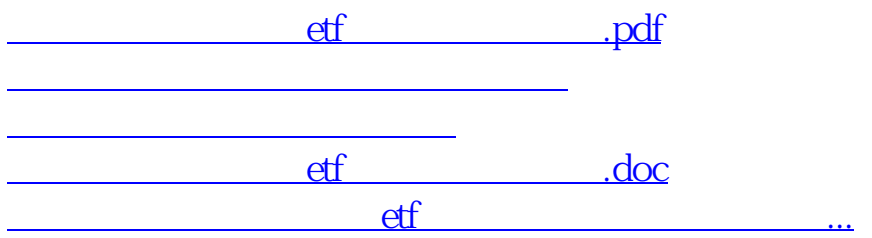

<https://www.gupiaozhishiba.com/article/36650722.html>